# Priority and Pre-emption

- You can choose which router will be the active by setting priority on the routers
- The router with the higher priority will be preferred (default is 100)
- In the event of a tie the highest IP address wins
- **If pre-emption is also enabled, when a higher priority router comes back** online after a failure it will transition back to active
- **O** If pre-emption is not enabled (default), the lower priority router will remain active when the failed router comes back online
- **•** This can be more stable if a higher priority router is flapping

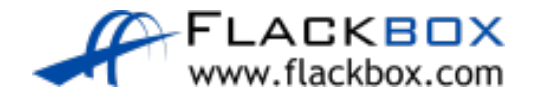

## HSRP Configuration - Priority and Pre-emption

R1(config)#interface g0/1 R1(config-if)#ip address 10.10.10.2 255.255.255.0 R1(config-if)#no shutdown R1(config-if)#standby 1 ip 10.10.10.1 R1(config-if)#standby 1 priority 110 R1(config-if)#standby 1 preempt

R2(config)#interface g0/1 R2(config-if)#ip address 10.10.10.3 255.255.255.0 R2(config-if)#no shutdown R2(config-if)#standby 1 ip 10.10.10.1 R2(config-if)#standby 1 priority 90

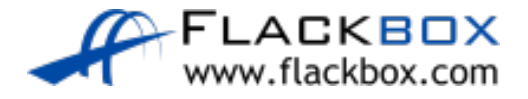

#### HSRP Version

- **HSRP version 2 introduced a few minor improvements**
- The default is version 1
- **Both routers must be running the same version**

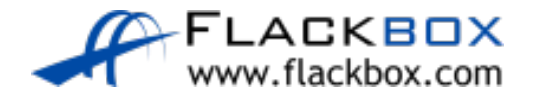

## HSRP Configuration - Version

R1(config)#interface g0/1 R1(config-if)#ip address 10.10.10.2 255.255.255.0 R1(config-if)#no shutdown R1(config-if)#standby 1 ip 10.10.10.1 R1(config-if)#standby version 2

R2(config)#interface g0/1 R2(config-if)#ip address 10.10.10.3 255.255.255.0 R2(config-if)#no shutdown R2(config-if)#standby 1 ip 10.10.10.1 R2(config-if)#standby version 2

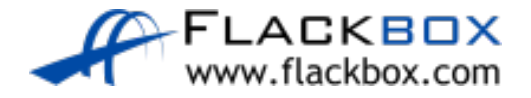

#### Verification – show standby

R1#show standby GigabitEthernet0/1 - Group 1 State is Active 6 state changes, last state change 00:56:38 Virtual IP address is 10.10.10.1 Active virtual MAC address is 0000.0C07.AC01 Local virtual MAC address is 0000.0C07.AC01 (v1 default) Hello time 3 sec, hold time 10 sec Next hello sent in 0.774 secs Preemption enabled Active router is local Standby router is 10.10.10.3, priority 90 (expires in 7 sec) Priority 110 (configured 110) Group name is hsrp-Gig0/1-1 (default)

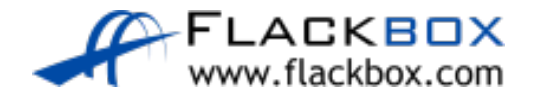

# 'Active/Active' HSRP

R1(config)#interface g0/1 R1(config-if)#ip address 10.10.10.2 255.255.255.0 R1(config-if)#no shutdown R1(config-if)#standby 1 ip 10.10.10.1 R1(config-if)#standby 1 priority 110 R1(config-if)#standby 1 preempt

R1(config)#interface g0/2 R1(config-if)#ip address 10.10.20.2 255.255.255.0 R1(config-if)#no shutdown R1(config-if)#standby 1 ip 10.10.20.1 R1(config-if)#standby 1 priority 90

R2(config)#interface g0/1 R2(config-if)#ip address 10.10.10.3 255.255.255.0 R2(config-if)#no shutdown R2(config-if)#standby 1 ip 10.10.10.1 R2(config-if)#standby 1 priority 90

R2(config)#interface g0/2 R2(config-if)#ip address 10.10.20.3 255.255.255.0 R2(config-if)#no shutdown R2(config-if)#standby 1 ip 10.10.20.1 R2(config-if)#standby 1 priority 110 R2(config-if)#standby 1 preempt

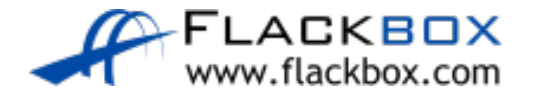

Lab

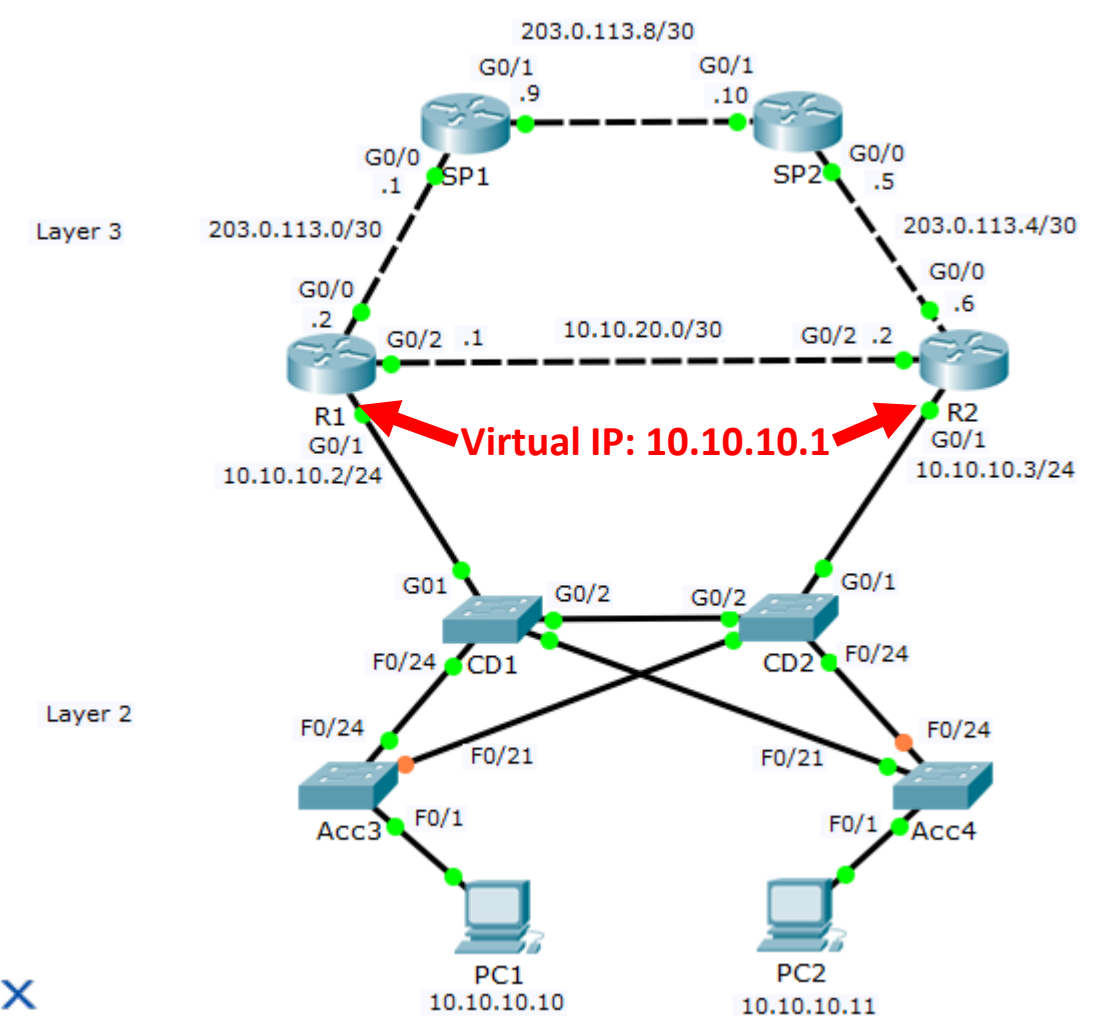

FLACKBOX<br>www.flackbox.com